## **Accès à l'Environnement Numérique de Travail**

- Espace administratif -

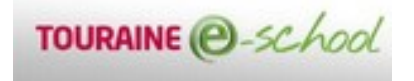

Publication date: dimanche 13 mars 2016

**Copyright © Collège Rebout à Montlouis (37) - Tous droits réservés**

http://clg-rebout-montlouis-sur-loire.tice.ac-orleans-tours.fr/eva/sites/clg-rebout-montlouis-sur-loire/local/cache-vignett es/L195xH84/ent\_3gif-5fb5fb0-22a55-fb11f.gif